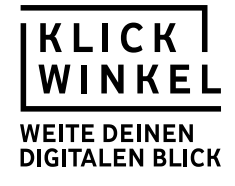

VIDEOS FILMEN & SCHNEIDEN

# **Videopraxis: Filme mit Handy und Tablet produzieren**

In Modul 3 "Videos filmen und schneiden" geht es darum, das Produzieren von Videos mit **Smartphone und Tablet praktisch zu erlernen. Der Fokus liegt auf dem Erstellen filmischer Berichte mit dem Smartphone – als Einreichungen für den Klickwinkel Videowettbewerb. Sie können die praktischen Handreichungen jedoch selbstverständlich auch davon losgelöst für andere Videoprojekte einsetzen oder – falls sie Ihnen zur Verfügung stehen – zu anderen Produktionsmitteln (Foto- und Videokameras, Schnitt am PC) greifen. Selbstverständlich dürfen Sie die Materialien auch vollständig oder in Teilen für andere Unterrichtsvorhaben wie Projektarbeiten, Filmanalyse-Einheiten usw. nutzen**

Sowohl Ihnen als Lehrkraft als auch den Schülerinnen und Schülern werden schriftliche Anleitungen sowie Videotutorials zur Verfügung gestellt. Zusätzlich gibt es eine Checkliste zum Durchführen von Interviews. Zur Vorbereitung können auch die Checklisten aus Modul 2 zur inhaltlichen Gestaltung von Filmberichten sowie zu rechtlichen Fragen beim Drehen nützlich sein. Die Materialien können Sie für die Vorbereitung Ihres Unterrichts nutzen. Gleichzeitig können die SuS aber auch eigenständig damit arbeiten und jederzeit und an jedem Ort darauf zugreifen, um sich bei der Produktion ihrer Videos Hilfe zu holen.

Die Materialien sind nach einem wiederkehrenden Muster konzipiert. Zum einen gibt es schriftliche Anleitungen im Karteikartenformat. Diese Karteikarten lassen sich sowohl digital direkt über www.klickwinkel.de/tutorials nutzen als auch im Paket oder einzeln ausdrucken. Darüber hinaus werden zahlreiche Videos zur Verfügung gestellt, die einzelne Bestandteile des Videodrehs erklären. Die Videos sind allesamt etwa 3 bis 5 Minuten lang. An einigen Stellen wird auch auf geeignete Videotutorials auf anderen Seiten verwiesen.

Die SuS sollen in kurzen Sequenzen Hilfestellung zu verschiedenen Aspekten des Videodrehs erhalten (z. B. Kameraeinstellungen, Schnitt, Ton ...). Auf konkrete Vorschläge zur Einbindung in den Unterricht haben wir an dieser Stelle bewusst verzichtet. Sowohl Sie als Lehrkraft als auch Ihre SuS sollen sich (orts- und zeitunabhängig) entscheiden können, welche Angebote Sie nutzen. Auf diese Weise können wir und Sie den innerhalb der Lerngruppen vermutlich sehr unterschiedlich ausgeprägten technischen Kenntnissen und Kompetenzen ideal gerecht werden. Die SuS können sowohl in Vorbereitung auf den Dreh als auch bei auftretenden Schwierigkeiten während des Drehs oder zur Überprüfung der Ergebnisse nach dem Dreh auf die Unterstützungsangebote zugreifen.

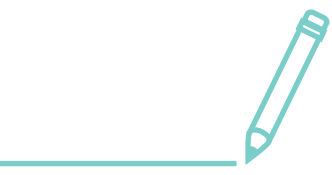

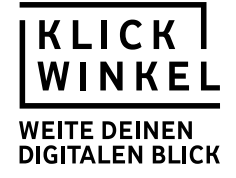

Die zur Verfügung stehenden Materialien

## **Filmen mit dem Smartphone**

Videotutorial: **[10 TIPPS FÜR SMARTPHONE-FILMEN](https://klickwinkel.de/tutorials/filmen-mit-dem-smartphone/)** Karteikarten: **[FILMEN MIT DEM SMARTPHONE](https://klickwinkel.de/downloads/tutorials/schueler/klickwinkel-karteikarten-filmen-mit-dem-smartphone.pdf) (PDF)**

**Bilder und Einstellungsgrößen** Infografik: **[EINSTELLUNGSGRÖSSEN / 5-SHOT-REGEL](https://klickwinkel.de/tutorials/die-richtigen-bilder-drehen/)** Karteikarten: **[WELCHE BILDER BRAUCHE ICH?](https://klickwinkel.de/downloads/tutorials/schueler/klickwinkel-karteikarten-die-richtigen-bilder-drehen.pdf) (PDF)**

## **Interviews**

## Checkliste: **[INTERVIEW](https://klickwinkel.de/tutorials/filmen-und-fragen-das-interview/)**

Karteikarten: **[FILMEN UND FRAGEN STELLEN: INTERVIEWS MACHEN](https://klickwinkel.de/downloads/tutorials/schueler/klickwinkel-karteikarten-filmen-und-fragen-stellen-interviews-machen.pdf) (PDF)**

#### **Schnitt I**

Videotutorial: **[VIDEOS SCHNEIDEN – DAS MÜSST IHR WISSEN](https://klickwinkel.de/tutorials/schueler/videos-filmen-schneiden/18-videos-schneiden-das-musst-ihr-wissen)** Karteikarten: **[FILME SCHNEIDEN - DIE GRUNDPRINZIPIEN](https://klickwinkel.de/downloads/tutorials/schueler/klickwinkel-karteikarten-videos-schneiden-das-muesst-ihr-wissen.pdf) (PDF)**

#### **Schnitt II**

Videotutorial: **[SO SCHNEIDET MAN FILME AUF IOS UND ANDROID](https://klickwinkel.de/tutorials/schnitt-in-ios-und-android/)** Karteikarten: **[VIDEO SCHNEIDEN AUF SMARTPHONE UND TABLET](https://klickwinkel.de/downloads/tutorials/schueler/klickwinkel-karteikarten-schnitt-in-ios-und-android.pdf) (PDF)**

#### **Ton**

Infografik: **[TON IM VIDEO](https://klickwinkel.de/tutorials/was-passiert-auf-der-tonspur/)** Karteikarten: **MAS PASSIERT AUF DER TONSPUR?** 

## **Apps und Effekte**

Videotutorial: **[COOLE APPS & EFFEKTE](https://klickwinkel.de/tutorials/praktische-apps-tolle-effekte/)** Text: **[EMPFEHLUNGEN FÜR VIDEO-APPS](https://klickwinkel.de/tutorials/praktische-apps-tolle-effekte/)**

### **Klickwinkel im Unterricht**

Für die Fertigstellung der Videos werden die SuS einige Stunden, eher sogar mehrere Tage benötigen. Das hängt in hohem Maße davon ab, wie komplex die Videos inhaltlich und filmisch gestaltet werden (können):

- Ist ein Thema schnell gefunden oder dauert es, bis die SuS auf etwas aufmerksam werden, was die Menschen beschäftigt und sich als Filmthema eignet?
- Baut der Film vor allem auf einem einzelnen Ereignis auf, bei dem die Recherche vor Ort erfolgen kann und mögliche Ansprechpartner direkt verfügbar sind?

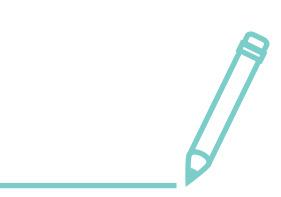

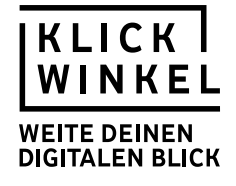

- Sind die SuS mit ihren Filmaufnahmen zufrieden oder benötigen sie mehr Zeit, weil sie bestimmte Aufnahmen mehrfach wiederholen müssen oder viel Energie auf ausgefallene, aber schwieriger zu filmende Bilder verwenden?
- Kann der Film relativ zügig geschnitten werden weil dank Orientierung an der 5-Shot-Regel genügend passende, aber nicht zu viele Aufnahmen vorliegen? Oder haben die SuS so viel gedreht, dass allein das Sichten des Rohmaterials schon viel Zeit benötigt?

Der Wettbewerb ist mit seinen Materialien so angelegt, dass eine inhaltliche Auseinandersetzung mit den Modulen 1 und 2 sowie die Erstellung der Videos im Rahmen einer Projektwoche möglich sein sollte. Da sich die Unterrichtsvorschläge aus den Modulen 1 und 2 auch sehr gut für den Regel-/Klassenunterricht eignen, bietet es sich ebenso an, die Schüler die Videos im Rahmen des dritten Moduls unterrichtsbegleitend erstellen zu lassen.

## **Das Projekt Klickwinkel im Rahmen einer Projektwoche**

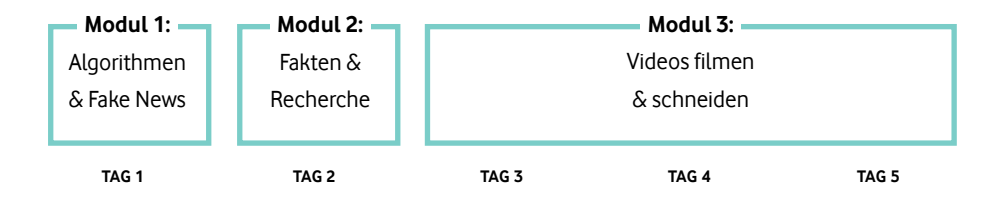

#### **Die Bearbeitung des Projekts im Regelunterricht – ein möglicher Zeitplan**

Für die Teilnahme am Wettbewerb im Rahmen des Regelunterrichts ist eine langfristige Zeitplanung erforderlich. Die Unterrichtseinheit sollte mit den Modulen 1 und 2 beginnen. Die Bearbeitung von 2 bis 3 Doppelstunden sollte dabei ausreichen, um den SuS ein entsprechendes Problembewusstsein zu vermitteln. Dabei sind die einzelnen Unterrichtsvorschläge in Abhängigkeit der von Ihnen als Lehrkraft intendierten Schwerpunktsetzung fast beliebig kombinierbar.

Die anschließende Erarbeitung des nötigen Wissens zur Produktion von Videos und das Erstellen der Videos selbst benötigen zum einen Unterrichtszeit und zum anderen müssen die SuS ausreichend Zeit zur Verfügung gestellt bekommen, um Ideen für Videos zu entwickeln und diese unter Berücksichtigung des Erlernten auf angemessenem Niveau zu produzieren. Insbesondere aufwendig(er) zu recherchierende Inhalte nehmen dabei viel Zeit in Anspruch.

Sind die Videos erst produziert worden, sollte den SuS auch eine Plattform geboten werden, diese zu präsentieren. Dies kann sowohl im Rahmen Ihres Unterrichts als auch vor größerem Publikum geschehen.

 Wichtig: Für die Teilnahme am Klickwinkel Videowettbewerb dürfen die Videos jedoch nicht veröffentlicht werden, d. h. zum Beispiel nicht auf einer Videoplattform öffentlich abrufbar eingestellt werden.

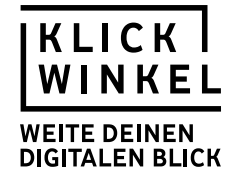

#### **Die Präsentation der Ergebnisse**

**"Gute Ideen verkaufen sich in den seltensten Fällen von allein. Es ist heute mehr denn je notwendig, sich und seine Leistungen […] gut zu präsentieren, d. h. 'vorzuzeigen' anderen 'vor Augen zu führen'!"** 

Seifert, J. W. : Visualisieren, Präsentieren, Moderieren. 6. Auflage, Seite 47

**[HTTPS://LEHRERFORTBILDUNG-BW.DE/ST\\_KOMPETENZEN/WEITERES/PROJEKT/PROJEKTKOMPETENZ/](https://lehrerfortbildung-bw.de/st_kompetenzen/weiteres/projekt/projektkompetenz/bewertung/praesent.htm) [BEWERTUNG/PRAESENT.HTM](https://lehrerfortbildung-bw.de/st_kompetenzen/weiteres/projekt/projektkompetenz/bewertung/praesent.htm)**

#### **Die Präsentation der Videos im Rahmen einer Doppelstunde**

Zum Abschluss des Projekts stellt jede Gruppe ihren Film den anderen Mitschülerinnen und Mitschülern vor. Die verantwortliche Gruppe gibt zunächst eine kurze Einführung in ihr Projekt. Im Anschluss wird dann der Videobeitrag gezeigt, bevor die Klasse zum Abschluss aufgrund von vorher – evtl. gemeinsam – festgelegten Kriterien ein Feedback gibt.

Optional können die fertigen Clips den Mitschülern zur Verfügung gestellt werden. Diejenigen Kollegen, die eine ausführlichere Ergebnissicherung wünschen, könnten den einzelnen Gruppen noch den Arbeitsauftrag geben, eine Art Quiz mit geschlossenen Aufgabentypen (z. B. Richtig-falsch-Aussagen, Multiple Choice) für die Mitschüler zu erstellen, die im Anschluss an die einzelnen Erklärfilme bearbeitet werden. Im Rahmen dieser Überprüfung könnte man auch nach den Definitionen verschiedener Begriffe aus der Unterrichtseinheit (und einem möglicherweise erstellten Glossar) fragen.

#### **Möglichkeiten zur Bewertung der gedrehten Filmclips**

Idealerweise sollte der fachlichen Umsetzung ein hoher Anteil an der Projektnote eingeräumt werden. Es ist – insbesondere in der Oberstufe – sinnvoll, auch verstärkt das Kriterium der Problemorientierung, d. h. eine problemorientierte Fragestellung, in die Benotung miteinzubeziehen. Hierdurch wird (oberstufen-)gerechtes Anforderungsniveau erreicht. Gleichrangig sollte aber auch die filmische Umsetzung in die Projektendnote einfließen, da gerade das Drehen eines Videos die Hauptanforderung des Projekts darstellt. Notwendig sind eine Reduktion von komplexen Zusammenhängen und eine verständliche und unterhaltsame Präsentation durch Bilder.

Folgende Bewertungskriterien ließen sich demnach – in Anlehnung an die Ziele des Klickwinkel Videowettbewerbs – gegenüber den SuS formulieren:

- technische und gestalterische filmische Umsetzung
- eigenständiges Erkunden eines Themas außerhalb des direkten persönlichen Umfeldes
- allgemeine gesellschaftliche Relevanz des Themas, Übertragbarkeit des Problems/der Lösung/des Lösungsvorschlags auf andere Situationen
- faktenorientiertes Recherchieren, kritisches Hinterfragen und Bewerten von Informationen
- ausgewogenes Beleuchten verschiedener Standpunkte
- Verständlichkeit der Darstellung

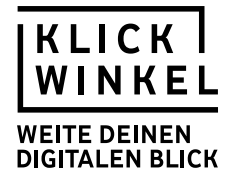

Ein weiteres Instrument zur Leistungsmessung und -bewertung kann ein Portfolio sein. Hier sind neben den Kriterien der äußerlichen Form (Deckblatt, Rechtschreibung, abgeheftete Dokumente), auch die Vollständigkeit der Dokumentation des Projektverlaufes bzw. die Entstehung des Videos zu berücksichtigen. Zudem sollte die Reflexionsfähigkeit der Schüler in Bezug auf die Herangehensweise und das Ergebnis des Projekts berücksichtigt werden.

## Weitere Informationen

**Weiterführende Hinweise zur Bewertung finden Sie zum Beispiel hier: [HTTPS://WWW.KLETT.DE/ALIAS/1067964](https://www.klett.de/alias/1067964)**

**Auf der folgenden Seite finden Sie weitere hilfreiche Erläuterungen und Materialien, die Sie bei der Planung, Durchführung und Evaluation von Unterrichtsvorhaben mit oder über Videos unterstützen:**

**[HTTPS://LEHRERFORTBILDUNG-BW.DE/ST\\_DIGITAL/MEDIENWERKSTATT/MULTIMEDIA/VIDEO-IM-UNTERRICHT/](https://lehrerfortbildung-bw.de/st_digital/medienwerkstatt/multimedia/video-im-unterricht/index.htm) [INDEX.HTM](https://lehrerfortbildung-bw.de/st_digital/medienwerkstatt/multimedia/video-im-unterricht/index.htm)**

**Unter anderem werden Ihnen Übungen angeboten, mit Hilfe derer die SuS ihr erworbenes Wissen zur Filmanalyse überprüfen können.**

**[HTTPS://LEHRERFORTBILDUNG-BW.DE/ST\\_DIGITAL/MEDIENWERKSTATT/MULTIMEDIA/VIDEO-IM-UNTERRICHT/](https://lehrerfortbildung-bw.de/st_digital/medienwerkstatt/multimedia/video-im-unterricht/baum/mat/) [BAUM/MAT/](https://lehrerfortbildung-bw.de/st_digital/medienwerkstatt/multimedia/video-im-unterricht/baum/mat/)**

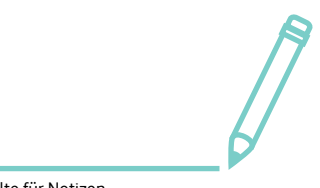

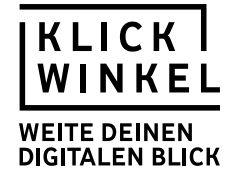

## **Handreichung – Videopraxis: Filme mit Handy und Tablet produzieren**

## **Umgang mit der Handreichung**

Diese Handreichung versteht sich als Empfehlung zur Differenzierung "nach unten", falls teilnehmende Lerngruppen noch Schwierigkeiten mit den zur Verfügung gestellten Materialien haben sollten.

Wir haben die Unterrichtsmodule mit SuS getestet und sind der Überzeugung, dass alle teilnehmenden SuS das Potenzial mitbringen, die gesteckten Lernziele zu erreichen. In welcher Zeit und mit wie viel zusätzlicher Hilfestellung die SuS diese Ziele erreichen, können Sie als ExpertInnen Ihrer Lerngruppen am besten einschätzen.

Die Handreichung soll Ihnen Impulse zur Differenzierung geben und Sie auf einige Stolpersteine hinweisen. Wir werden Ihnen daher auf drei Ebenen Vorschläge unterbreiten:

- I. Zusätzliche Hilfestellungen (s. u.)
- II. Wortschatzarbeit und Worterklärungen

## **I.) Zusätzliche Hilfestellungen**

Vor Beginn der Dreharbeiten ist es sinnvoll, mit den SuS die unterschiedlichen Rollen einer Film-Crew zu besprechen und diese Rollen auch aufzuteilen:

Wer macht das Interview? Wer sucht den Drehort aus? Wer filmt? (Wer macht den Ton?) Wer entscheidet, ob der "Take" gelungen ist oder noch mal gedreht werden muss? Wer macht einen Faktencheck?

Es kann auch mit Rollenkarten angeleitet werden und vereinbart werden, dass die SuS nach einer bestimmten Zeit die Rollen wechseln. Gerade bei Gruppen, die bisher noch nicht in dieser Konstellation zusammengearbeitet haben, empfiehlt es sich, auf eine umfassende Vorbereitung Wert zu legen. Die Hilfestellungen in Form von Checklisten und Karteikarten sollten gerade bei schwächeren Lerngruppen im Vorfeld besprochen werden.

## **II.) Wortschatzarbeit und Worterklärungen**

die Checkliste die Karteikarte das Interview (Filme) drehen (Filme) schneiden der Effekt

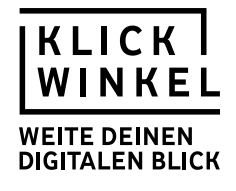

das Stativ das Querformat die App das Gegenlicht der Zoom die Einstellungsgröße die Totale die Nahaufnahme/Nahe das Close-Up das Detail das Motiv die Augenhöhe der Schwenk der Schnitt die Blende das Schnittbild der Jump Cut das Schnitttempo der Einstieg das Projekt der (Video-)Clip die Timeline/die Zeitachse die Tonspur/die Audiospur der Sprechertext/das Voice-over exportieren das Urheberrecht

Der WDR erklärt Filmbegriffe von A bis Z: **[HTTPS://WWW1.WDR.DE/KULTUR/FILM/DOKMAL/FILMBEGRIFFE/](https://www1.wdr.de/kultur/film/dokmal/filmbegriffe/)**

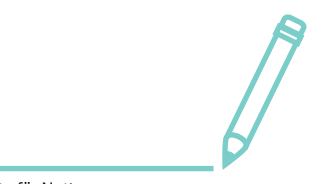